SAP ABAP table IFLOS CHA SEL {Addition of ALTXT to IFLOS struct., selected, change fields}

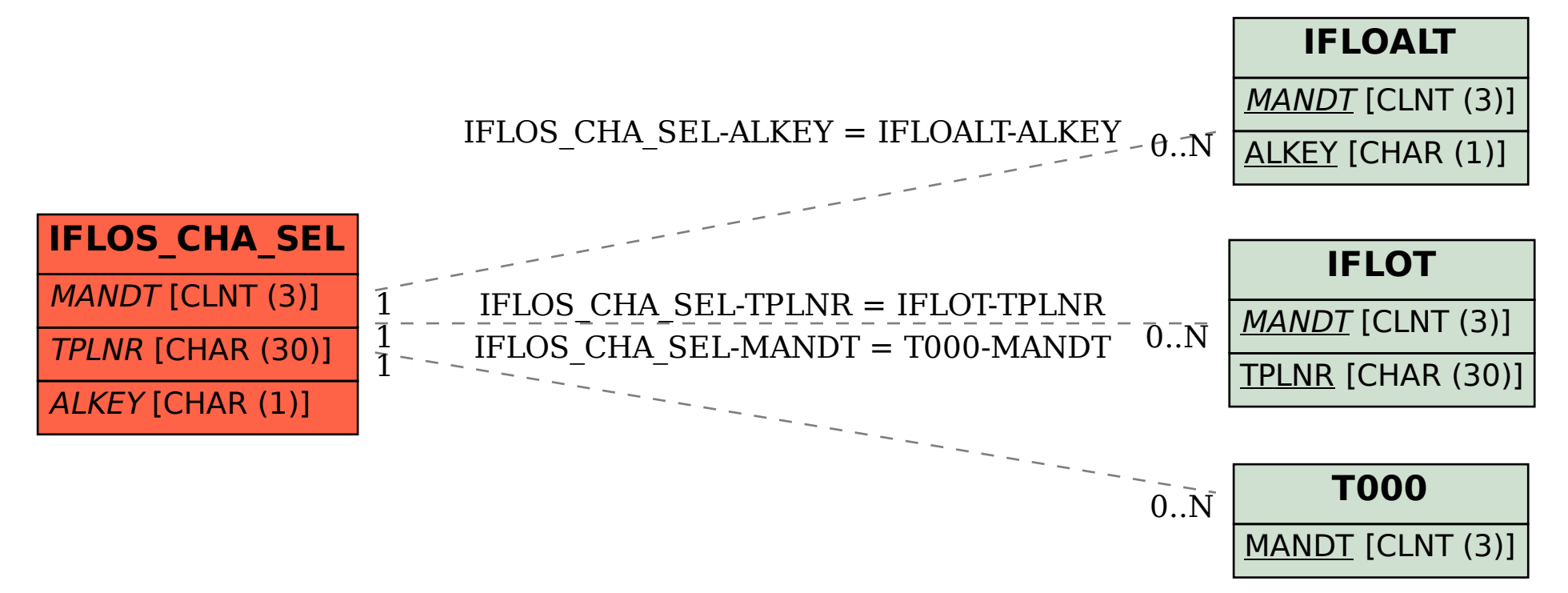